**NASA Technical Memorandum 107741** 

 $10 - 39$  $154718$ <br>Pa $7$ 

# **SCBUCKLE Users Manual**

**Buckling Analysis Program for Simply Supported and Clamped Panels**

**Juan R. Cruz**

i"

ನೆ≍

 $\frac{1}{\sqrt{2}}$ 

**March 1993**

**(NASA-TM-107741) SCBUCKLE USERiS** MANUAL: BUCKLING ANALYSIS **PROGRAM** FOR SIMPLE **SUPPORTED** AND **CLAMPED** PANELS (NASA) 27 p

N93-22704

Unclas

G3/39 0154718

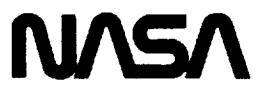

National Aeronautics and Space Administration

**Langley Research Center** Hampton, Virginia 23681-0001

 $\mathcal{A}^{\text{max}}$ 

# $\tilde{\bullet}^{\downarrow}$  $\epsilon$  $\label{eq:3.1} \begin{array}{cccccccccc} \ddot{\mathbf{r}} & \mathbf{r} & \mathbf{r} & \mathbf$  $\Gamma$  . The allegebra  $\alpha$  and

# **Introduction**

The program **SCBUCKLE** calculates the buckling loads and mode shapes of cylindrically curved, rectangular panels (see fig. 1). The panel is assumed to have no imperfections. SCBUCKLE is capable of analyzing specially orthotropic symmetric panels (i.e.,  $A_{16} = A_{26} = 0.0$ ,  $D_{16} = D_{26} = 0.0$ ,  $B_{ij} = 0.0$ ). The analysis includes first-order transverse shear theory, and is thus capable of modeling sandwich panels. The analysis supports two types of boundary conditions: either simply supported or clamped on all four edges. The panel can be subjected **to** linearly varying normal loads *Nx* and *Ny* in addition to a constant **shear** load *Nxy.* The applied loads can be divided into two parts: a preload component, and a variable (eigenvalue-dependent) component. The analysis is based on the modified Donnell's equations for shallow shells (see ref. 1). The governing equations are **solved** by Galerkin's method. More details on the present analysis, including the limitations of shallow shell theory and important assumptions about the inplane boundary conditions, are provided in reference 2.

# **Symbols**

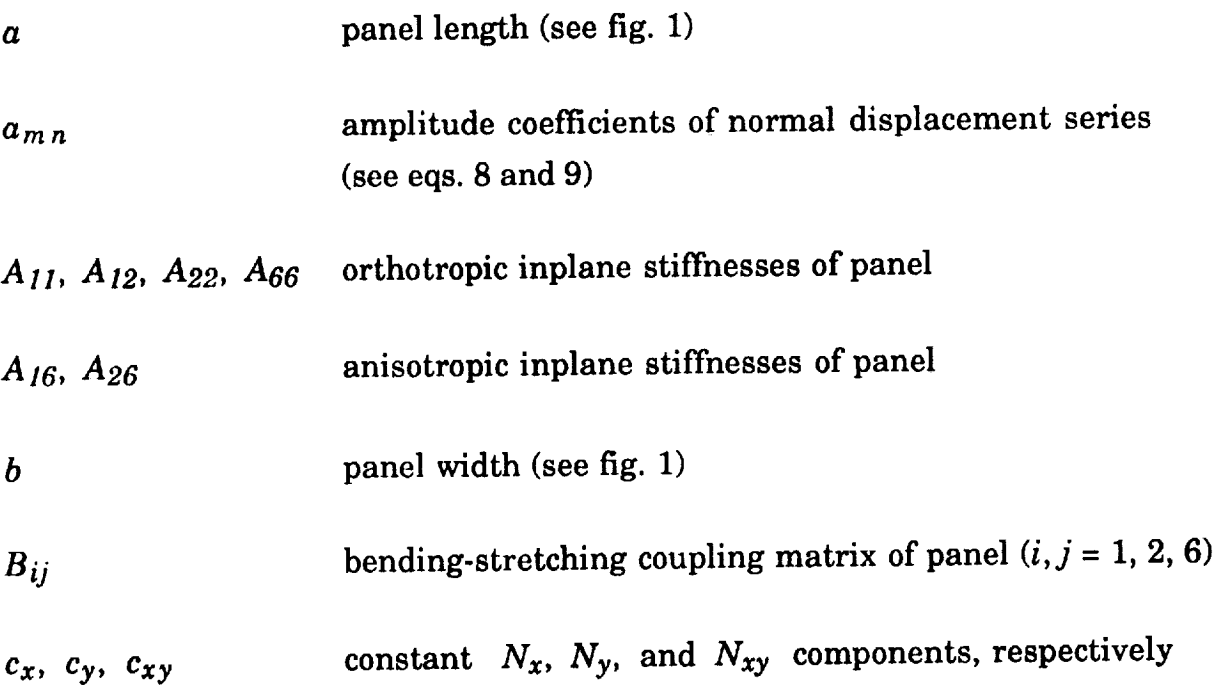

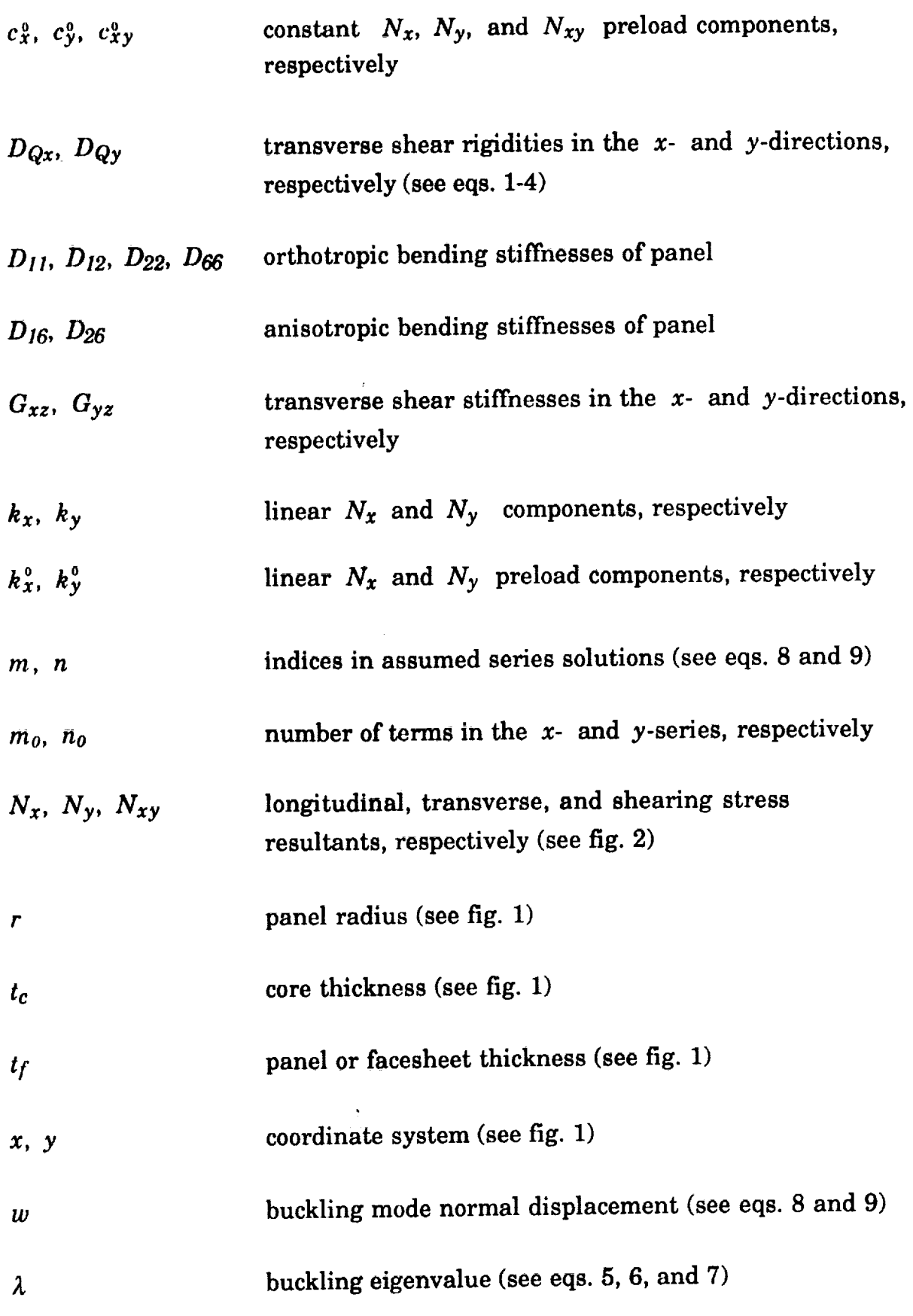

2

Note: Symbols in Courier font represent program variables. These variables are often a direct representation of physical or mathematical quantities (e.g., All represents  $A_{11}$ , Gxz represents  $G_{xz}$ , m0 represents  $m_0$ , etc.).

## **Program Description**

The program is written in FORTRAN. The program consists of a main procedure and several subroutines, and was developed on a CONVEX C240 computer under the UNIX operating system. The subroutine SYMGEP, which solves the symmetric eigenvalue problem, was obtained from the NASA Langley Research Center Computer Applications Branch. SYMGEP has its own documentation (see reference 3). Appendix A of this document includes the appropriate pages of reference 3.

The program is capable of taking advantage of vectorizing compilers. By using the -02 option (i.e., local scalar optimization, global scalar optimization, and vectorization) in the CONVEX FORTRAN *fc* compiler, an almost tenfold reduction in CPU execution time was achieved.

# **Input**

The program reads its input from the file *inpt.dat.* There are 31 lines in the file *inpt.dat,* with one entry per line. The program reads numerical data in free format. Dimensional variables may use any set of consistent units. However, all dimensional variables must use the same set of units. Appendix B contains an example set of input and output.

A **typical input** file is:

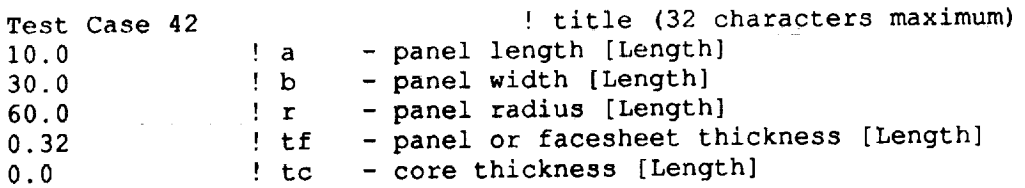

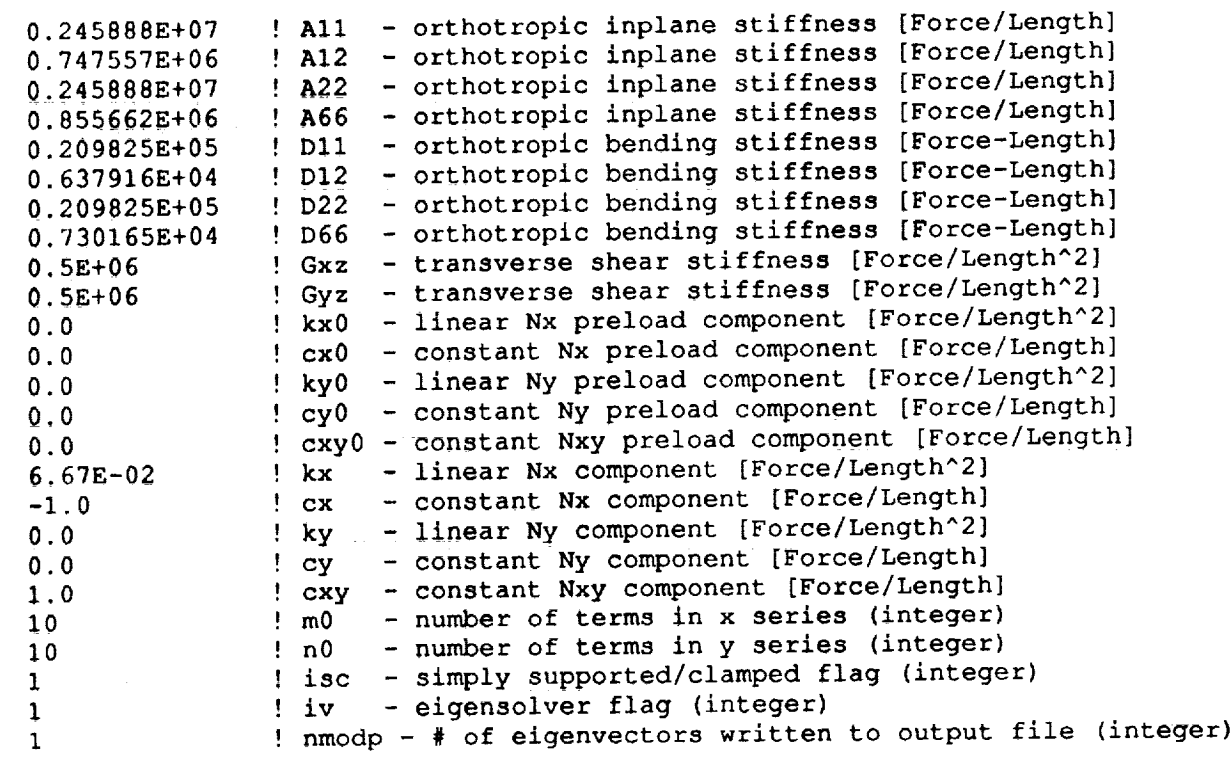

Comments to the right of the exclamation mark are not necessary for input; comments to the expectation matrix when reading the input file. they are mercy used for she parpease of **the dimensions** of **the** variable. In the dimensions of **the** variable. ignore the exclamation marks and comments when reading the input file. The quantities in square brackets indicate the dimensions of the variable. In the above example, forces are in units of pounds and lengths in units of inches. A brief explanation of the input variables follows:

- title Title line for the input file. Any string of up to 32 characters in length is admissible. This input line must be present even if it is blank.
- $a, b$  Panel length and width, respectively. See figure 1.
- $r$  Panel radius. See figure 1. For a flat plate analysis  $r$  can be set to some very large number.
- monolities, the total panel thickness. If the total panel thickness, it the panel thickness. If the panel is the panel is the panel thickness. If the panel thickness. If the panel is the panel is the panel of the panel of of sandwich construction, the thicker of a single faces of a single faces of a single faces of a single faces of  $\alpha$ monolithic construction,  $tf$  is the total panel thickness. If the panel is of sandwich construction,  $tf$  is the thickness of a single facesheet; both facesheets are assumed to have the same thickness. Note that tf has

two interpretations. The variable  $tc$  (see next entry) determines the **interpretation of** t f.

t c - Core thickness. See **figure** 1. If the panel is of monon construction, set  $TC = 0.0$ . Then  $CL$  is interpreted as the total panel thickness. If  $\mathsf{t} \in \mathcal{F}$  0.0, the panel is assumed to be of sandw construction and  $LT$  is interpreted as the facesheet thickness (see previous entry).

**Note:** The importance of  $tf$  and  $tc$  comes about in the calculation of the transverse shear rigidities  $D_{Qx}$  and  $D_{Qy}$ . If the panel is of monolithic construction,  $D_{Qx}$  and  $D_{Qy}$  are calculated by the formulas

$$
D_{Qx} = \frac{5}{6} G_{xz} t_f \tag{1}
$$

**and**

$$
D_{Qy} = \frac{5}{6} G_{yz} t_f \tag{2}
$$

**If the panel** is of sandwich **construction,** *DQx* and *DQy* **are** calculated by the formulas

$$
D_{Q_x} = G_{xz} \frac{(t_f + t_c)^2}{t_c} \tag{3}
$$

**and**

$$
D_{Q_y} = G_{yz} \frac{(t_f + t_c)^2}{t_c} \tag{4}
$$

- A11, A12, A22, A66 Orthotropic inplane stiffnesses of panel. The panel is assumed to be **specially** orthotropic and thus, *A16 = A26 = 0.0.*
- Dll, D12, D22, D66 **Orthotropicbendingstiffnessesofpanel.** The panel is assumed to be **specially** orthotropic and thus, *D16 = D26 = 0.0.*
- Gxz, Gyz Transverse **shear stiffnesses** in the *x-* and *y-directions,* respectively. If the panel is of monolithic construction, these quantities are the transverse shear **stiffnesses** of the panel. If the panel is of **sandwich** construction, these quantities are the transverse shear **stiffnesses** of the core material. If no transverse shear deformation **is** desired in the analysis, Gxz and Gyz should be set equal to **some** large number. In this case setting Gxz and Gyz to be two or three orders of magnitude greater than their actual values is usually sufficient.
- kxO,  $cx0$ , kyO,  $cy0$ ,  $cxy0$ , and kx,  $cx$ , ky,  $cy$ ,  $cxy$ . Preload and load components. The stress resultants  $N_x$ ,  $N_y$ , and  $N_{xy}$  define the loading on the panel. The longitudinal stress resultant  $N_x$  is assumed to vary linearly with *y* and is given by:

$$
N_x = k_x^0 y + c_x^0 + \lambda (k_x y + c_x)
$$
 (5)

The transverse stress resultant  $N_y$  is assumed to vary linearly with  $x$ and is given by:

$$
\bar{N}_y = k_y^6 x + c_y^6 + \lambda (k_y x + c_y) \tag{6}
$$

The shear stress resultant  $N_{xy}$  is assumed to be constant with respect to *x* and *y* and is given by:

$$
N_{xy} = c_{xy}^0 + \lambda c_{xy} \tag{7}
$$

The stress resultants  $N_x$  and  $N_y$  are positive in tension, while  $N_{xy}$  is positive in its usual sense (see fig. 2). The program calculates the parameter  $\lambda$ , which is the eigenvalue. Once  $\lambda$  is known, the buckling stress resultants can be calculated from equations 5, 6, and 7.

The variables kx0, cx0, ky0, cy0, cxy0, kx, cx, ky, cy, and cxy allow the user to define the **loading** on the **panel.** These variables are intended to be defined such that the loads on the panel have the desired sign assuming a positive value of the eigenvalue,  $\lambda$ . Variables with a **zero (e.g.,** kx0, cx0, **etc.) are the preload components. As can be seen from equations 5, 6, and 7, the loads defined by these preload components are not affected by the eigenvalue. The loads defined by the load components,** kx, cx, ky, cy, **and** cxy, **are affected by the eigenvalue. Although all of the preload components** may **be set equal to zero, at least one of the load components must be nonzero.**

The usage of these **load** components **is illustrated** by the following **two** examples. The first example is a uniform compressive *Nx* load. The user sets  $cx = -1.0$ , and all other load and preload components equal to zero. The program will return a positive value of  $\lambda$  as its lowest eigenvalue. The compressive buckling load, *Nx,* can then be calculated from equation 5. This buckling  $N_x$  will be negative. The second example is a  $N_x$  load with a fixed gradient with respect to  $y$  but an unknown constant component. The user **sets** kx0 equal to some nonzero value,  $cx = -1.0$ , and all other load and preload components equal to zero. Again, once the program returns a value for  $\lambda$ , the buckling load, *Nx,* can be calculated from equation 5.

The variables kx and ky allow the user to define linearly varying portions of the loads. However, the gradients of *Nx* and *Ny* with respect to *y* and *x* respectively may not be defined *a priori* if kx and/or ky are not equal to zero. These gradients also depend on  $\lambda$ , which is a result of the program calculations, and thus not known **in** advance. If the gradients of  $N_x$  and  $N_y$  are to be specified *a priori*, it should be done through the variables  $k \times 0$  and  $ky0$ .

Care should be exercised in choosing values for the preload components. If these components are sufficient by themselves to buckle the panel, the program will be unable to return a value for  $\lambda$ . See the Output section for more information.

m0, n **0** Number of **terms in the** assumed series **in** the *x-* and *y*directions, respectively. Although m0 and nO are two **independent** entries, the current implementation of the program requires them to have the same value. Setting  $m0 = n0 = 10$  will usually give acceptable results. The current implementation of the program requires  $m0$  and  $n0$  to have a value that is no greater than 20 due to the sizing of the arrays. These arrays can be resized as discussed in Appendix C.

i s **c** Flag to specify boundary conditions. **For** simply supported boundary conditions set  $\text{isc} = 1$ . For clamped boundary conditions set  $\text{isc} = 2$ .

Note: Due to the limitations of shallow shell analysis, the present clamped boundary solution is accurate only for very small values of *b/r.* **As a** result, this version of SCBUCKLE should not be used for curved panels with damped boundary conditions.

- $iv$  Flag to specify whether or not to calculate the eigenvectors. If  $iv = 0$ , no eigenvectors are calculated. If  $iv = 1$ , all eigenvectors are calculated.
- nmodp Number of eigenvectors to be written into the output file, starting with the eigenvector of the **first** eigenvalue. The program reads this **line,** but **ignores** it if iv = 0. **Care** should be used in selecting nmodp **since** large values result in voluminous output. The number of output lines generated by the program is greater than the product nmodp\*mO\*nO.

# **Output**

The **program writes its** output to the **file** *outp.dat.* The program **first** echoes the input onto the output file to provide a mechanism for error checking. Next, all eigenvalues are written to the output file. There are  $m0 * n0$  eigenvalues. **All** positive eigenvaiues are printed **in** ascending order followed by the negative eigenvalues also in ascending order in their signed sense (i.e., not in their absolute value **sense).** If the loading is specified as described previously, the user will usually be interested in the first eigenvalue. If the program detects that any eigenvalue is less than the first one in the absolute value sense, a

warning message (including the mode and value of this lower eigenvalue) will appear before the eigenvalue listing. Finally, if  $iv = 1$  and nmodp > 0, the eigenvectors of the first nmodp eigenvalues are written to the output file. These eigenvectors are the coefficients, *amn,* of the normal displacement series. For simply supported boundary conditions this series is:

$$
w = \sum_{m=1}^{m_0} \sum_{n=1}^{n_0} a_{mn} \sin\left(\frac{m \pi x}{a}\right) \sin\left(\frac{n \pi y}{b}\right) \tag{8}
$$

For clamped boundary conditions this series is:

$$
w = \sum_{m=1}^{m_0} \sum_{n=1}^{n_0} a_{mn} \Big[ \cos \Big( \frac{(m-1) \pi x}{a} \Big) - \cos \Big( \frac{(m+1) \pi x}{a} \Big) \Big]
$$

$$
\cdot \Big[ \cos \Big( \frac{(n-1) \pi y}{b} \Big) - \cos \Big( \frac{(n+1) \pi y}{b} \Big) \Big]
$$
(9)

**If** the **preload** components are sufficient by **themselves** to buckle the **panel,** a warning message will be printed stating that one of the matrices is not positive definite. In this case no eigenvalues or eigenvectors are printed and execution is terminated.

# **Program Execution**

The program **is** intended to be executed in **the** batch or background modes. Care should be taken in selecting  $m0$  and  $n0$ ; making these quantities greater than 10 to 12 will greatly increase the execution time of the program. Because of the added complexity in the calculations, the solution for clamped boundary conditions will take from five to eight times longer than an equivalent solution for simply supported boundary conditions.

# **AppendixA: SYMGEP Documentation**

**DATE** 03/01/87

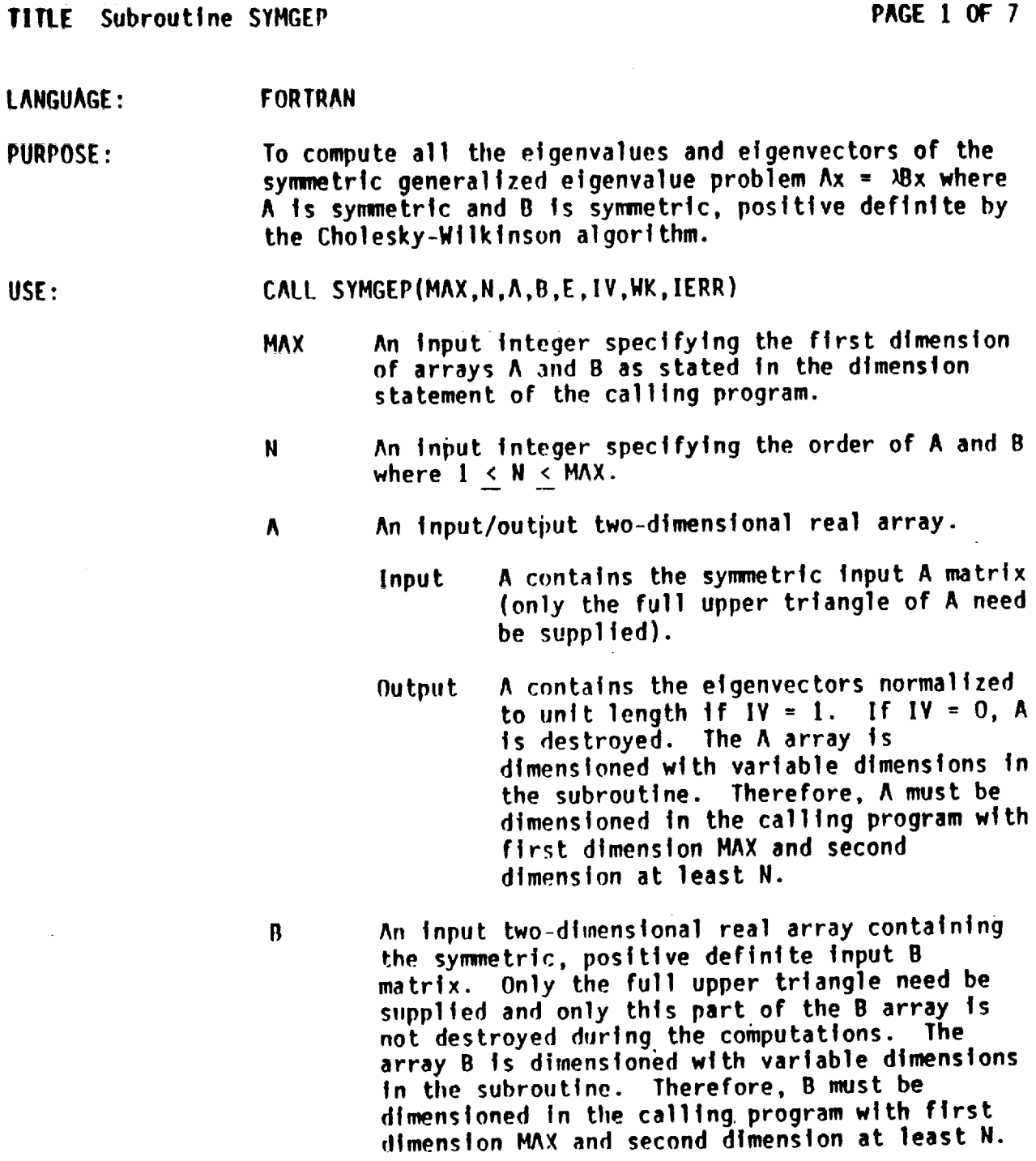

**IIATIENAT!CAL AND STATISTICAL** SOTil\_ARE **AT** LANGLEY--PART **I**

 $\bar{\mathbf{v}}$ 

**O3/O1/97 REPLACES COPY DATED IO/OL/77 SECTION** F2.7

## RATIIERATICALANDSTATISTICAL **SOFTWARE AT LANGLEY--PART I**

**O3/Ol/07 REPLACES COPY** DATED **10/O1/77 SECTION** F2.7 **Subroutine SYMGEP PAGE** 2 **OF 7** An output one-dimensional real array containing E. **the elgenvalues tn** ascending **order. The** array **E**  $\bar{1}$  ,  $\bar{1}$  ,  $\bar{1}$ **ts dlmens|oned with variable dimensions in the subroutine. Therefore, E must be dimensioned in the calltng program by** at **least** N. **An Input Integer elgenvector option parameter. IV 0 Compute** all **et\_envalues** and **no eigenvectors.** = I Compute all **etgenvalues** and **etgenvectors. An** array **for working storage. The array tdK** may **I,IK** be a **multi-dimensional** array **of** any **type. The only requirement on** \_K ts that **It** must **occupy** at least **2N locations. An output Integer error code IERR --** O **Normal return.** = **j jth etgenvalue has not been determined after 30 Iterations.** = **7N+I B Is detected to be** non-positive definite. **Itpon return, the calltng program should test this parameter. The etgenvalues** are **stored tn E by ascending order. OUTPUT** INFORMATION: **The efgenvector** associated with **the I th etgenvalue ts found In the 1 th column of** A. **If the error return J ts made, efgenvalues and etgenvectors are correct (but etgenvalues** may **be unordered) For tndIc\_s** ],2,...,IERR-**1. If the error return** 7N+1 **ts** made, then **no etgenvalues or elgenvectors** are **computed. RESTRICTIONS:** None HE**TIIOD : The** Cholesky **decomposition of B Into** LL T **where L ts lower triangular ts first performed. The composition** L-IAL -T **ts then performed, resulting tn** a symmetric matrix **with the same etgenva!ues as** the **original matrix** system. **The etgenvalues** and **efgenvectors of this** symmetric **matrix** are **found by the explicit QL** algorithm. **These etgenvectors** are **then transformed Into**

**11**

## **NATHERATICAL AND STATISTICAL SOFTWARE AT LANGLEY--PART 1**

DATE 03/01/87

REPLACES COPY DATED 10/01/77 SECTION F2.7

**TIME** Subroutine SYMGEP **PAGE 3** OF 7

**the etgenvectors of the original** matrix **system. The** eigenvectors are normalized such that  $x^T B x = 1$ .

ACCURACY: **1his subroutine ts numerically stable; i.e., each computed eigenvalue and Its** corresponding **eigenvector are exact for** a **matrix problem very close** to **the original problem.** The **accuracy of** the **eigenvalues ts dependent upon** the condition **of B with** respect **to inversion. If B ts well-conditioned, then the largest** elgenvalue **is** computed **to** approximately 12 **significant figures and the** smaller **etgenvalues will suffer** from **absolute errors which** are **no larger. The accuracy of the eigenvectors is dependent on their Inherent sensitivity.**

- **REFERENCES:** lJ Harttn, **R. S.;** and **gtlktnson, d. H.: Reduction of** the Symmetric Eigenproblem,  $Ax = \lambda Bx$  and Related Problems to Standard Form. Numer. **Hath.,** Bd. II, 1960, pp. gg-llO.
	- 2. **Hartln, R. S.; Reinsch,** C.; **and gilktnson, d. H.: llouseholder's Trldlagonallzatton of** a **Symmetric Matr]x. Numer. Hath. Bd.** i1, 1968, **pp.** 181-195.
	- $3.$ ffowdler, **It.; MarLin, R.S.; Retnsch,** C.; **and gllktnson, d. I1.: The QR and** QL **Algorithms for Symmetric** Matrices. **Humer.** Math., **Bd.** 11, **1968, pp. 293-306.**

All the references are **reprinted in Ilandbook For** AlJtomatic **Computations, Volume** II, Linear Algebra **by d. II.** gtlkln\_on **and C. Relnsch, Sprtnger-Verlag, 1971.**

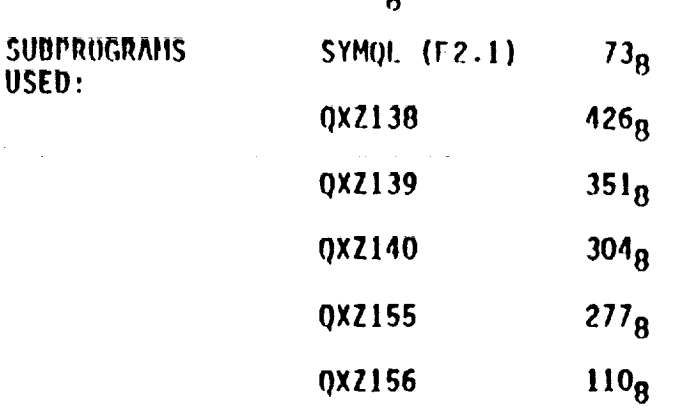

**26238**

STORAGE:

**19**

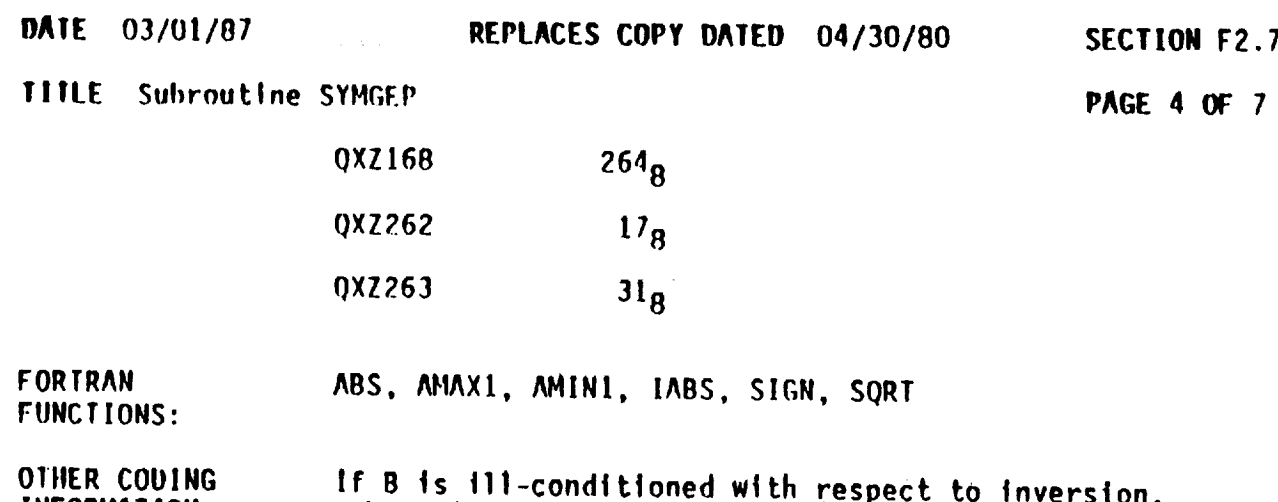

**OTHER COUING**<br>INFORMATION: subroutine CSQZ (F2.8) should be used for more accurate results.

**EXAMPLE** 

If a user wanted to compute all the eigenvalues and<br>eigenvectors of a 5 by 5 symmetric generalized eigenproblem, then the user must store at least the full upper triangle of the A and B matrices in two arrays. Let A be stored in an array denoted A and dimensioned 5 by 5 and let B be stored in an array denoted B and **dimensioned** 5 by 5. (Note that A and B must have the same first dimension). Then the elements of the A **dimensioned 5 by 5. (Note that** A **and B must have** the same **first dimension). Then the** elements **of** the **A**

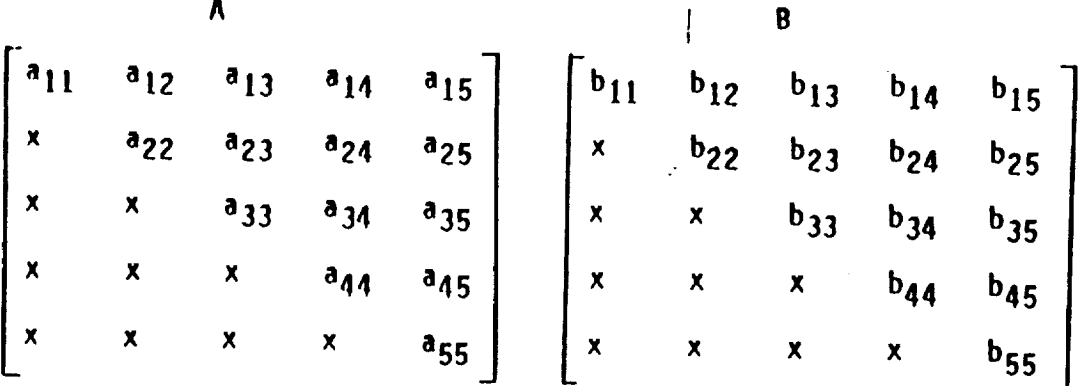

**x x x x a55 x x x x b55** subroutine. Thus, the full A and B matrices may be stored in A and B respectively, but only the full upper triangle will be used as input. Let the array in which the computed eigenvalues are to be stored be denoted by **t** and dimensioned by 5. (E must be dimensioned by at least 5). Also, suppose that there exists an array

## **IIAIIIUIAIICAL AND STATISTICAL SOFTMAIIE AT LANGLEY--PART [**

## DATE 03/01/87 **03/01197 REPLACES COPY DATED 01101/85** SECTION F2.7 TITLE **Subroutine** SYHGEP **PAGE 5 OF 7 denoted** W **which** is **dimensioned 3 by 2 by 2 and whose** contents **may be destroyed.** Since **M occupies 12 locations and** 10 **locations are needed** for a work **array,** W may **he used rot Lhts array. Then, a FORTRAN program performing this task** could be **as follows: PROGRAH TTTSYMG(OUTPUT,TAPEG=OUTPUT) C Tills ROUTINE** COMPUTES **TIlE** COMPLETE **EIGENVECTOR C SYSTEH OF TIlE** SYMMETRIC **GENERALIZED EIGENVAI.UE** C PROBLEM BY THE CHOLESKY-WILKINSON ALGORITHM. **C C DIMENSION A(5,5),E(5),R(\_,5),W(3,2,2) DATA ((A(l,J),l=l,5),J=l,5)/[O.,2.,3.,l.,l.,2., + I2.,l.,2.,l.,3.,l.,ll.,l.,-l.,l.,2.,l.,9.,l., + 1.,1.,-1.,1.,15./** DATA **((B(l,J),I=I,5),J=I,5)/12.,1.,-1.,2.,I.,I., + i4.,1.,-1.,1.,-1.,1.,16.,-1.,1.,2.,-1.,-I.,12.,-1., 1.,1.,1.,-1.,11./**  $+$ MAX **= 5**  $N = 5$ **IV = l** WRITE **(6,896)** WRI1E **(6,899) ((A(I,J),J=I,5),I\_I,5)** WRITE **(6,898)** WRITE **(6,899) ((B(l,d),J=l,5),l\_l,5} CALL SYMGEP(MAX,N,A,B,E,IV,W,IERR) IF (IERR.EQ.O)GO TO 100** WRITE **(6,900) IERR 896 FORMAT(/,IX,37tITIIE ORIGINAL SYI\_HETRIC** REAL MATRIX **A:) 898** FORHAT(/,IX,3711TIIE ORIGINAL SYMMETRIC **REAL MATRIX B:} 099 FORMATI/,5(SX,FS.I)) STOP lO0** CONTINUE WRITE **(6,903)** WRITE **(6,904) (E(K),K=I,5) gRITE (6,905) gnlTE (6,906) ((A(I,J),I=I,5),J=I,5) gRITE (6,900) IERR 900** FORMAT **(/,IX,IIIITIIE ERROR CODE IS,[X,I2) 903 FORMAT(/,[X,2OtlTIIE EIGENVALUE5** ARE:) **904 FORHAT(/,IX,E20.13) 905** FORMAT(/,IX,2OIITIIE **NORHALIZEO EIt;ENVECTORS:) 9OG FOflHAT(/,IX,5(IX,E20.t3,/)) STOP** END

**14**

 $\mathcal{F}_{\mathbf{r}}$ 

#### **PATHEMATICAL AND STATISTICAL SOFTWARE AT LANGLEY--PART I**

**DATE** 03/01/87

# REPLACES COPY DATED 10/01/77

SECTION F2.7

**PAGE 6 OF 7** 

TITLE Subroutine SYMGEP

If the j<sup>th</sup> eigenvalue is denoted by  $e_j$  and  $v_{ij}$  denotes<br>the i<sup>th</sup> component of the eigenvector associated with the j<sup>th</sup> eigenvalue, then the E and A arrays contain the<br>following elements upon a normal return:

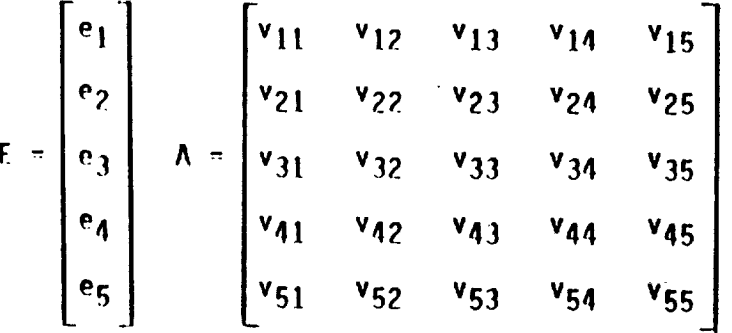

This is shown by the following output from program **TITSYMG** 

THE ORIGINAL SYMMETRIC REAL MATRIX A:

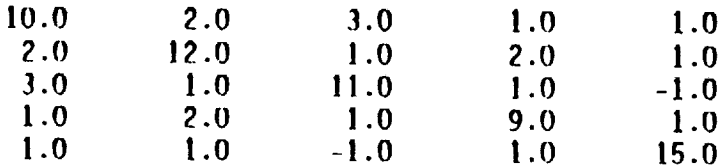

THE ORIGINAL SYMMETRIC REAL MATRIX B:

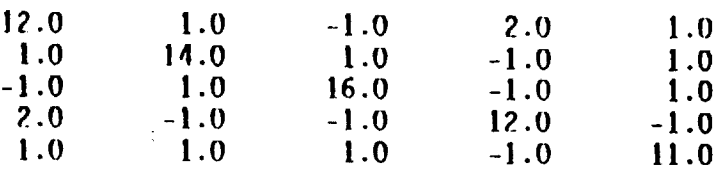

THE EIGENVALUES ARE:

.4327872110170E+00

 $.6636627483923E+00$ 

.9438590046684E+00

#### AMN CTATICTICAL **MATURMATICAL** cormisée

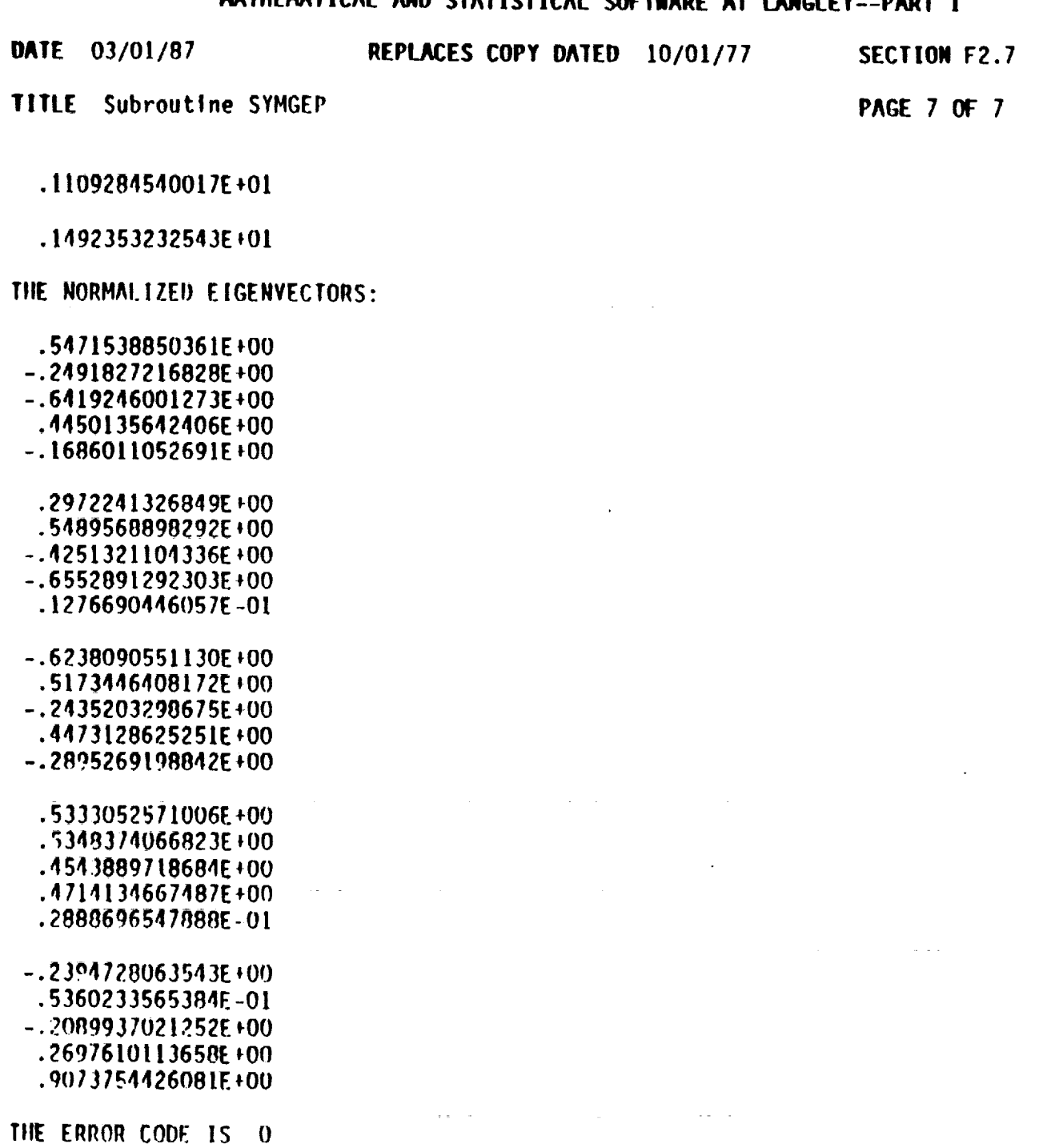

SOURCE:

NASA, LaRC, Computer Applications Branch.

QUESTIONS ON THE USE OF THIS PROGRAM SHOULD BE DIRECTED TO THE ACD USER CONSULTATION OFFICE, EXT. 3548.

# Appendix **B:** Example Input and Output

# inpt.dat

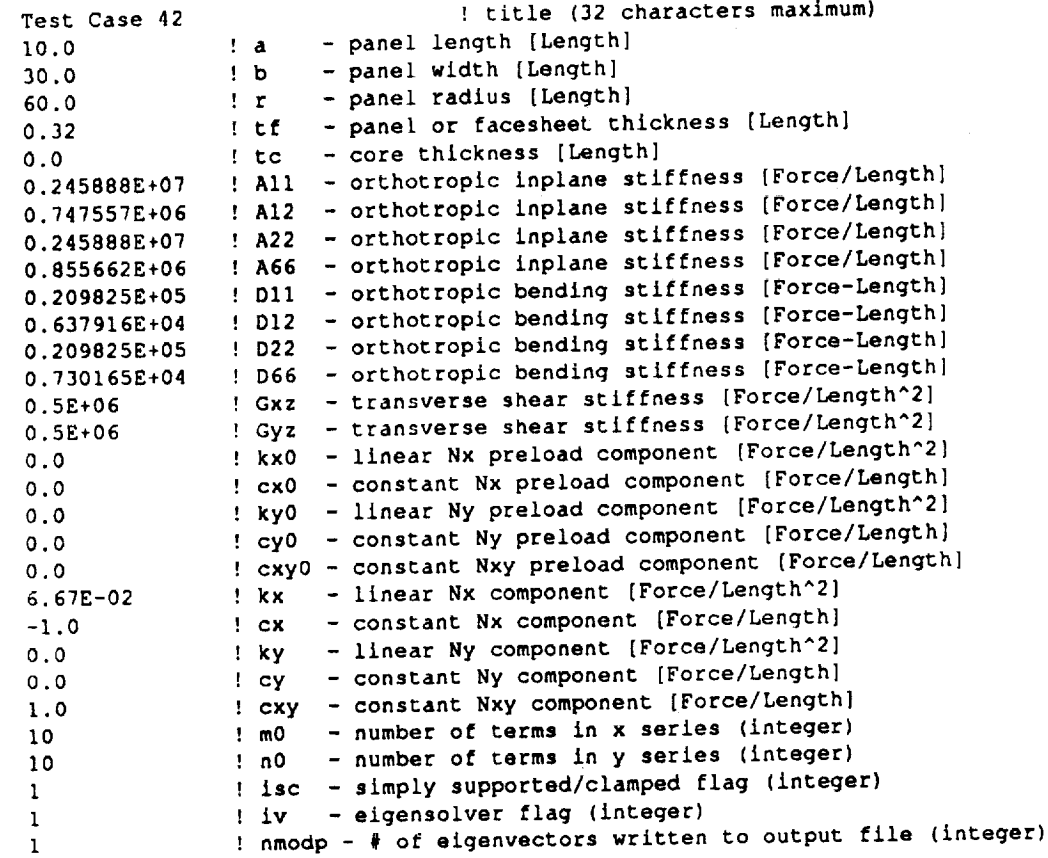

# outp.dat

```
+_+,+_,++,
÷SCBUCKLE+
÷+÷_+#÷+++
Case: Test Case 42
*** Panel Definition ***
  a - O.100000E+02 [Length]
  b - 0.3OO000E÷02 [Length]
  r " 0.6000OOE+02 [Length)
  tf = 0.320000E÷O0 [Length]
  tc = O.O00000E+O0 [Length]
*** Load Definition ***
kx0 = 0.000000E+00 [rorce/Le
cxO - O.O00000E÷O0
Force/Length}
kyO - O.O00000E+O0
Force/Length^2}
cyO - O.O00000E+O0
Force/Length}
cxyO - O.O00000E+O0
Force/Length}
```
 $kx = 0.667000E - 01$  (rotce) Le

```
cx = -0.100000E+01 [Force/Length]
      = 0.000000E+00 [Force/Length^2]
 ky.
       = 0.000000E+00 [Force/Length]
 cy
 cxy - 0.100000E+01 [Force/Length]
*** Inplane Constants ***
 All = 0.245888E+07 [Force/Length]
 A12 = 0.747557E+06 [Force/Length]
 A22 - 0.245888E+07 [Force/Length]
 A66 - 0.855662E+06 [Force/Length]
*** Bending Constants ***
 D11 = 0.209825E+05 [Force-Length]
 D12 = 0.637916E+04 [Force-Length]
 D22 - 0.209825E+05 [Force-Length]
 D66 = 0.730165E+04 [Force-Length]
*** Transverse Shear Constants ***
 Gxz = 0.500000E+06 [Force/Length^2]
 Gyz = 0.500000E+06 [Force/Length^2]
*** Program Execution and Output ***
 m<sub>O</sub>-10-10n0-11sc-1iν
 nmodp = 1
***************
+++ Results +++
***************
--- Warning
--- The first eigenvalue does not have the lowest absolute value
                 lambda = -0.907928E+04--- Mode 100,
*** EigeñValues ***
         lambda
Mode
          0.908700E+04
   \mathbf{1}\overline{2}0.103833E+05
          0.154261E+05
   \overline{\mathbf{3}}0.159696E+05
   4
   5
          0.207969E+05
          0.224853E+05
   6
          0.23382BE+05
   \overline{7}0.262262E+05
   \pmb{8}0.298956E+05
   \overline{9}0.310562E+05
  100.328190E+05
  11
          0.356992E+05120.402612E+05
 130.441724E+05
  140.460230E+05
  15
          0.483892E+05
  16170.541446E+05
  180.589957E+05
  190.623080E+05
  20
          0.632010E+05
          0.674648E+05
  21
```

```
18
```
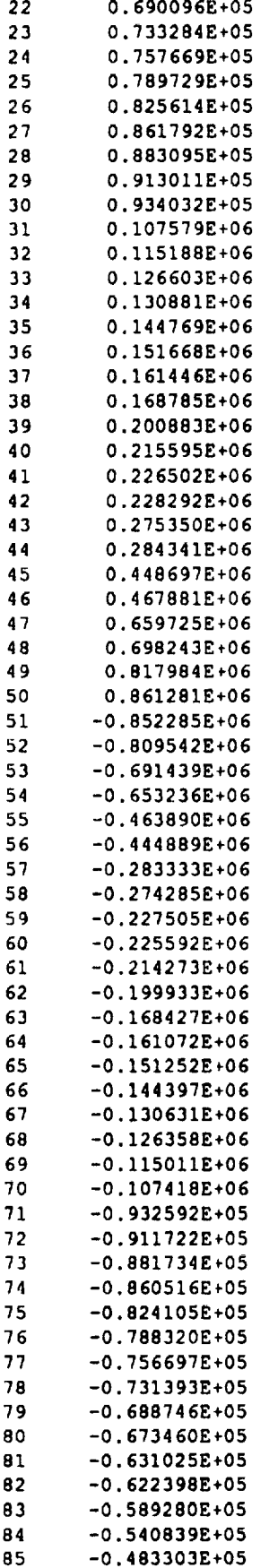

 $\sim 10$ 

 $\bar{\phantom{a}}$  $\bar{\beta}$ 

 $\hat{\boldsymbol{\beta}}$ 

 $\frac{1}{2}$ 

 $\ddot{\phantom{0}}$  $\frac{1}{2}$ 

医牙周 医神经神经 医三甲状腺杆菌 计转换信号

 $\frac{1}{\sqrt{2}}$ 

 $\frac{1}{4}$ 

 $\sim$ 

 $\frac{1}{2}$ 

 $\sim 10^7$ 

人名德捷法维林氏体

一种特征 计

 $\frac{11}{11}$ 

and a communication

 $\bar{\mathcal{G}}$ 

 $\begin{array}{c} 11 \\ 24 \\ 34 \end{array}$ 

 $\bar{\beta}$ 

 $\begin{array}{c} 0 \\ 0 \\ 0 \\ 0 \\ 0 \\ 0 \end{array}$ 

 $\ddot{\phantom{a}}$ 

 $\bullet$ 

 $\pmb{\cdot}$ 

 $\ddot{\phantom{0}}$ 

 $\mathcal{L}(\mathcal{A})$  and  $\mathcal{L}(\mathcal{A})$  .  $\sim$   $\sim$  $\sim$  12 in er  $\mathcal{F}^{\mathcal{G}}_{\mathcal{G}}(p, \sigma)$  ,  $\mathcal{F}^{\mathcal{G}}_{\mathcal{G}}(p, \sigma)$  $\sim 8\pm 0.0$  $\omega_{\rm{max}}$  $\sim 10^{-11}$  $\sim$  $\label{eq:2.1} \begin{split} \mathcal{L}_{\text{max}}(\mathbf{r},\mathbf{r}) = \mathcal{L}_{\text{max}}(\mathbf{r},\mathbf{r}) \,,\\ \mathcal{L}_{\text{max}}(\mathbf{r},\mathbf{r}) = \mathcal{L}_{\text{max}}(\mathbf{r},\mathbf{r}) \,, \end{split}$  $\sim$  $\sim 140$  $\frac{1}{2} \frac{1}{2} \frac{1}{2}$  $\begin{aligned} \frac{d}{dt} & = \frac{d}{dt} \left( \frac{d}{dt} \right) \\ & = \frac{d}{dt} \left( \frac{d}{dt} \right) \frac{d}{dt} \left( \frac{d}{dt} \right) \\ & = \frac{d}{dt} \left( \frac{d}{dt} \right) \frac{d}{dt} \left( \frac{d}{dt} \right) \\ & = \frac{d}{dt} \left( \frac{d}{dt} \right) \frac{d}{dt} \left( \frac{d}{dt} \right) \\ & = \frac{d}{dt} \left( \frac{d}{dt} \right) \frac{d}{dt} \left( \frac{d}{dt} \right) \\ & = \frac{d}{dt} \left( \$  $\mathbb{Q}$  $\label{eq:2} \begin{split} \frac{d\mathbf{r}}{d\mathbf{r}}&= \frac{d\mathbf{r}}{d\mathbf{r}}\left(\mathbf{r}\right)\\ \frac{d\mathbf{r}}{d\mathbf{r}}&= \frac{d\mathbf{r}}{d\mathbf{r}}\left(\mathbf{r}\right)\\ \frac{d\mathbf{r}}{d\mathbf{r}}&= \frac{d\mathbf{r}}{d\mathbf{r}}\left(\mathbf{r}\right)\\ \frac{d\mathbf{r}}{d\mathbf{r}}&= \frac{d\mathbf{r}}{d\mathbf{r}}\left(\mathbf{r}\right)\\ \frac{d\mathbf{r}}{d$  $\begin{aligned} \mathcal{L}_{\text{max}}(\mathbf{r},\mathbf{r}) & = \mathcal{L}_{\text{max}}(\mathbf{r},\mathbf{r}) \\ & = \mathcal{L}_{\text{max}}(\mathbf{r},\mathbf{r}) \\ & = \mathcal{L}_{\text{max}}(\mathbf{r},\mathbf{r}) \end{aligned}$  $\mathbb{R}^3$  $\alpha$  is a considered by  $\alpha$  , and  $\alpha$  is a constant of  $\alpha$  , and  $\alpha$ المناطق والمتعارض والمنادرة en antichten<br>Stadium anderen

 $\mathcal{L}^{\text{max}}(\mathbf{z})$  , where  $\mathcal{L}^{\text{max}}(\mathbf{z})$ 

 $\sim$ 

 $\frac{1}{3}$ 

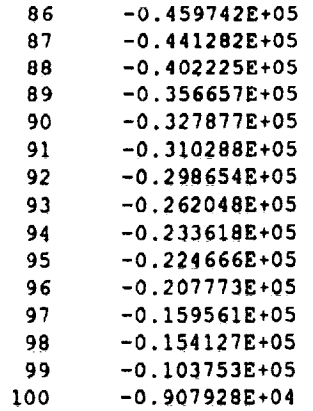

# \*\*\* Eigenvectors \*\*\*

#### Mode 1

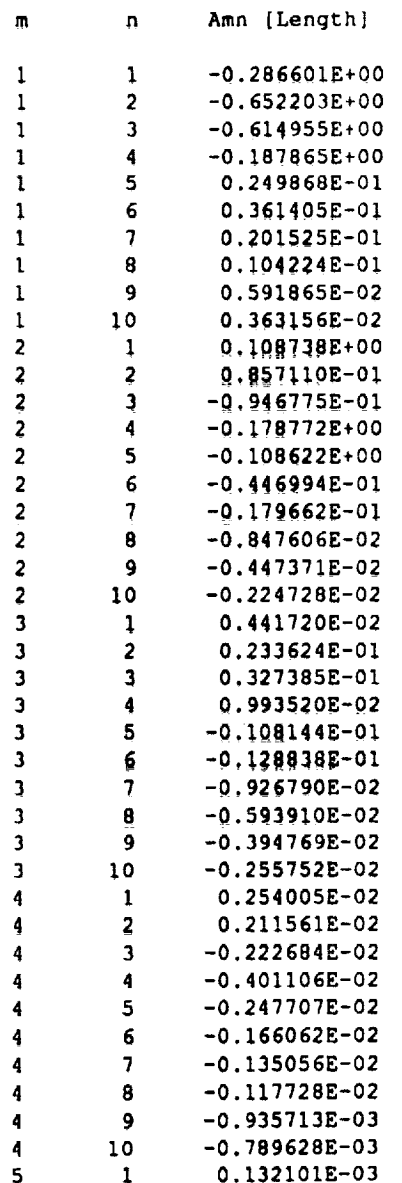

 $\mathcal{L}$ 

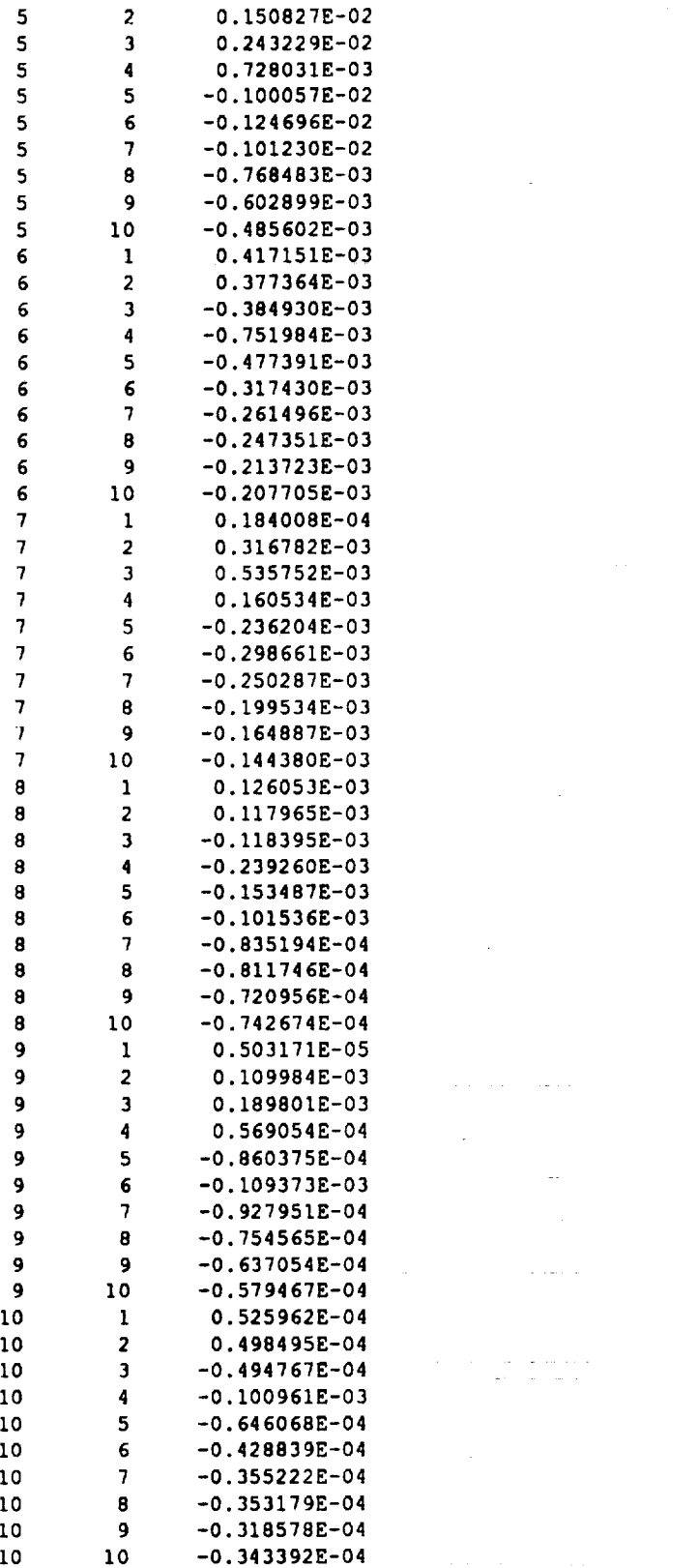

 $\sim 100$ 

 $\ddot{\phantom{0}}$ 

 $\mathcal{L}^{\text{max}}_{\text{max}}$  and  $\mathcal{L}^{\text{max}}_{\text{max}}$ 

 $\omega$  .

 $\bar{z}$ 

i<br>Series

 $\label{eq:1} \frac{1}{\sqrt{2}}\left(\frac{1}{\sqrt{2}}\right)\frac{1}{\sqrt{2}}\left(\frac{1}{\sqrt{2}}\right)\frac{1}{\sqrt{2}}\frac{1}{\sqrt{2}}\left(\frac{1}{\sqrt{2}}\right)\frac{1}{\sqrt{2}}\frac{1}{\sqrt{2}}\frac{1}{\sqrt{2}}\frac{1}{\sqrt{2}}\frac{1}{\sqrt{2}}\frac{1}{\sqrt{2}}\frac{1}{\sqrt{2}}\frac{1}{\sqrt{2}}\frac{1}{\sqrt{2}}\frac{1}{\sqrt{2}}\frac{1}{\sqrt{2}}\frac{1}{\sqrt{2}}\frac{1}{\sqrt{2}}\$ 

 $\sim$ 

ò.  $\bar{z}$ 

 $\omega_{\rm{eff}}$  and

 $\mathcal{L}_{\text{max}}$  , and  $\mathcal{L}_{\text{max}}$ 

 $\sim$ 

 $\hat{\mathbf{r}}$ 

 $\sim 10$ 

# **Appendix C: Array Resizing**

The user may wish to resize the arrays in the program for use on smaller or larger computers. The arrays in the main program can be resized by changing the values of mmax, nmax, **and** mnmax. Although mnmax **and** nmax are independent quantities, they must have the **same** numerical value. The quantity mnmax must be set equal to the product mmax\*nmax. If these quantities are changed, the arrays in the subroutines SSBUCK and CCBUCK must also be resized to agree with the new values of mmax, nmax, and mnmax. The arrays in these subroutines must be resized as follows:

# **Subroutine SSBUCK** array resizing

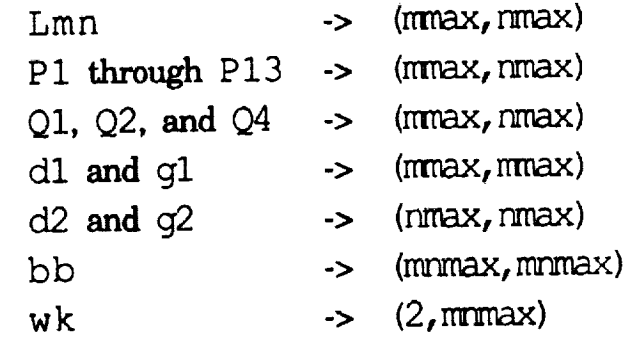

# Subroutine CCBUCK array resizing

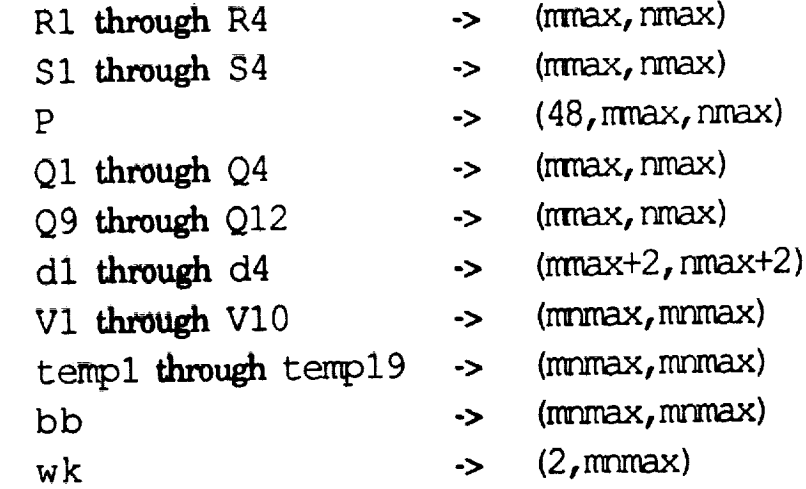

where the numeric **values** of mmax, nmax, and mnmax are used.

# **References**

- 1. **Stein,** Manuel; and Mayers, J.: *A Small-Deflection Theory for Curved Sandwich Plates.* NACA Report 1008, 1951.
- <sup>o</sup> Cruz, **Juan** R.: **Buckling** Analysis of Curved Composite **Sandwich** Panels Subjected to Inplane Loadings. Third NASA **Advanced Composites** Technology **Conference-Volume** I,**Part** 2, NASA CP **3178,** June 1992, pp. **919-932.**
- 3. Anon.: *Mathematical and Statistical Software at Langley.* Central Scientific Computing Complex Document N2-3b, March 1987.

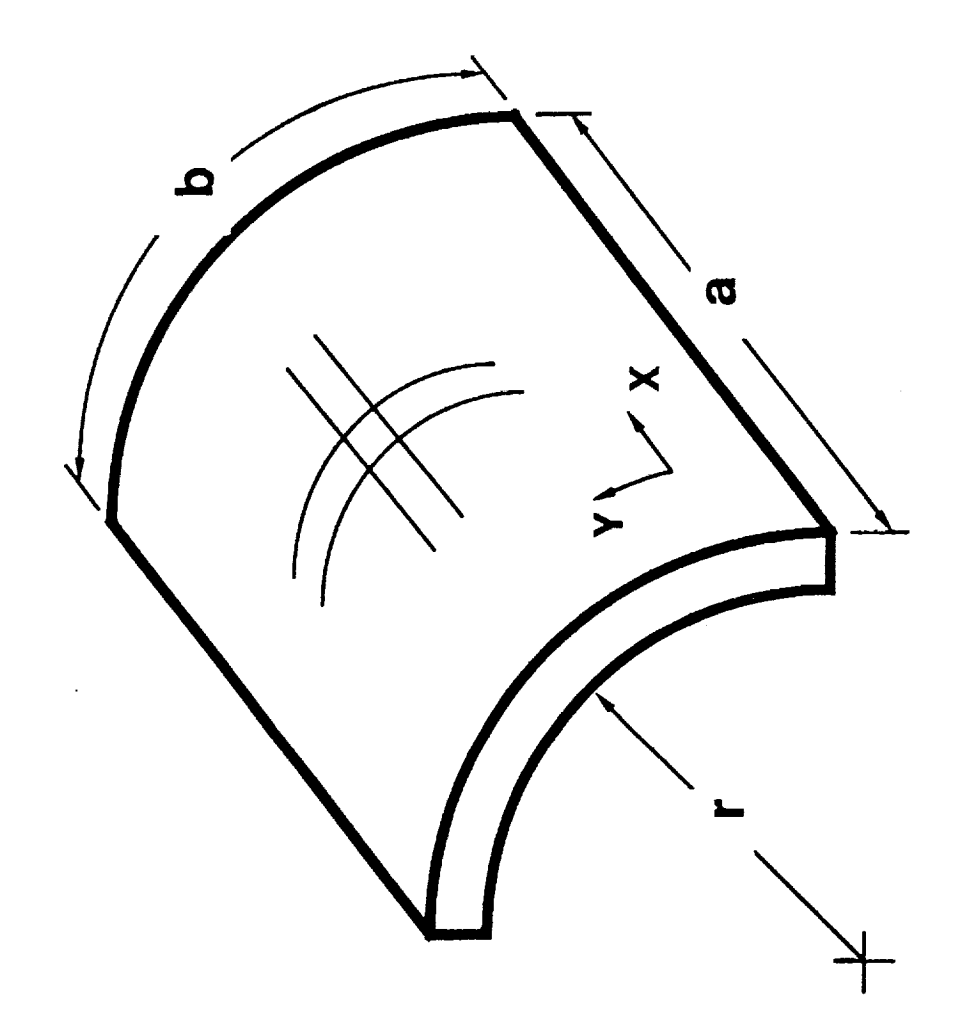

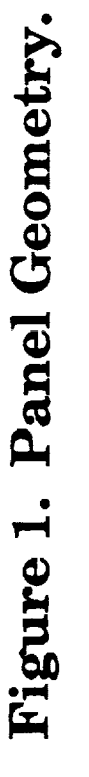

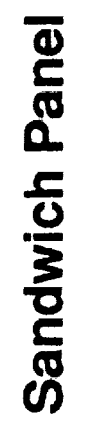

Monolithic Panel

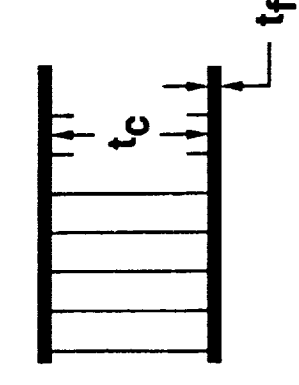

 $\overline{\mathbf{24}}$ 

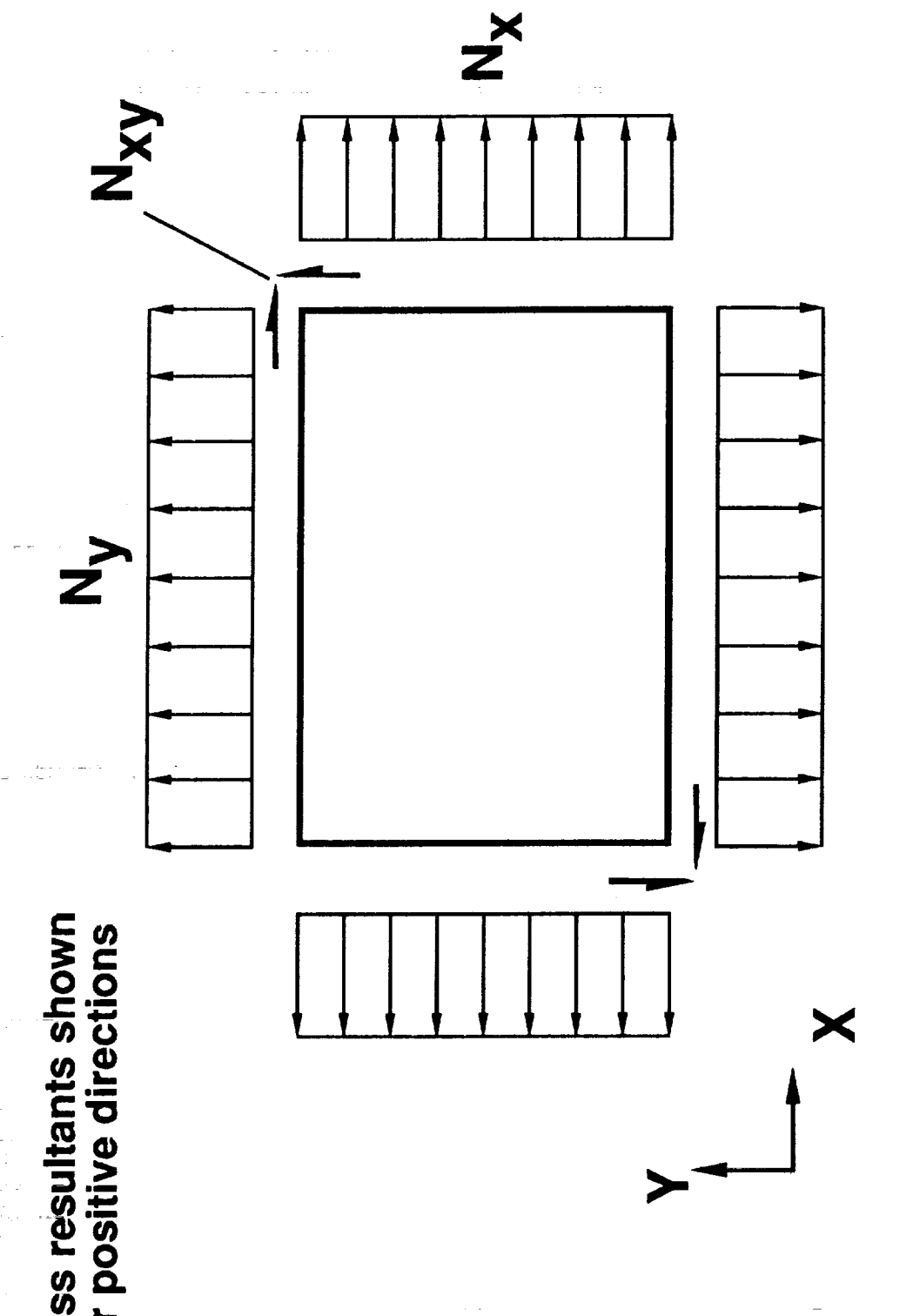

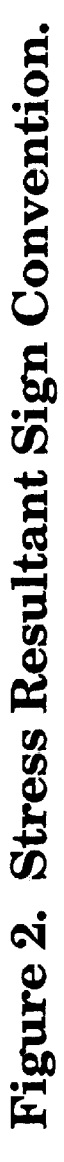

All stress resultants shown<br>in their positive directions

 $\frac{1}{3}$ 

 $\frac{1}{2}$ 

 $\frac{1}{2}$ 

 $\frac{1}{2}$ 

计算符

计二进程序设备 小体体体 共体体

 $\frac{1}{2}$  ,  $\frac{1}{2}$  ,  $\frac{1}{2}$  ,  $\frac{1}{2}$  ,  $\frac{1}{2}$  ,  $\frac{1}{2}$  ,  $\frac{1}{2}$  ,  $\frac{1}{2}$ 

化单热 电热电阻 建二甲基甲基甲基甲基甲基甲基

 $\frac{1}{11}$ 

à,

计可能

 $25$ 

 $\ddot{\cdot}$ 

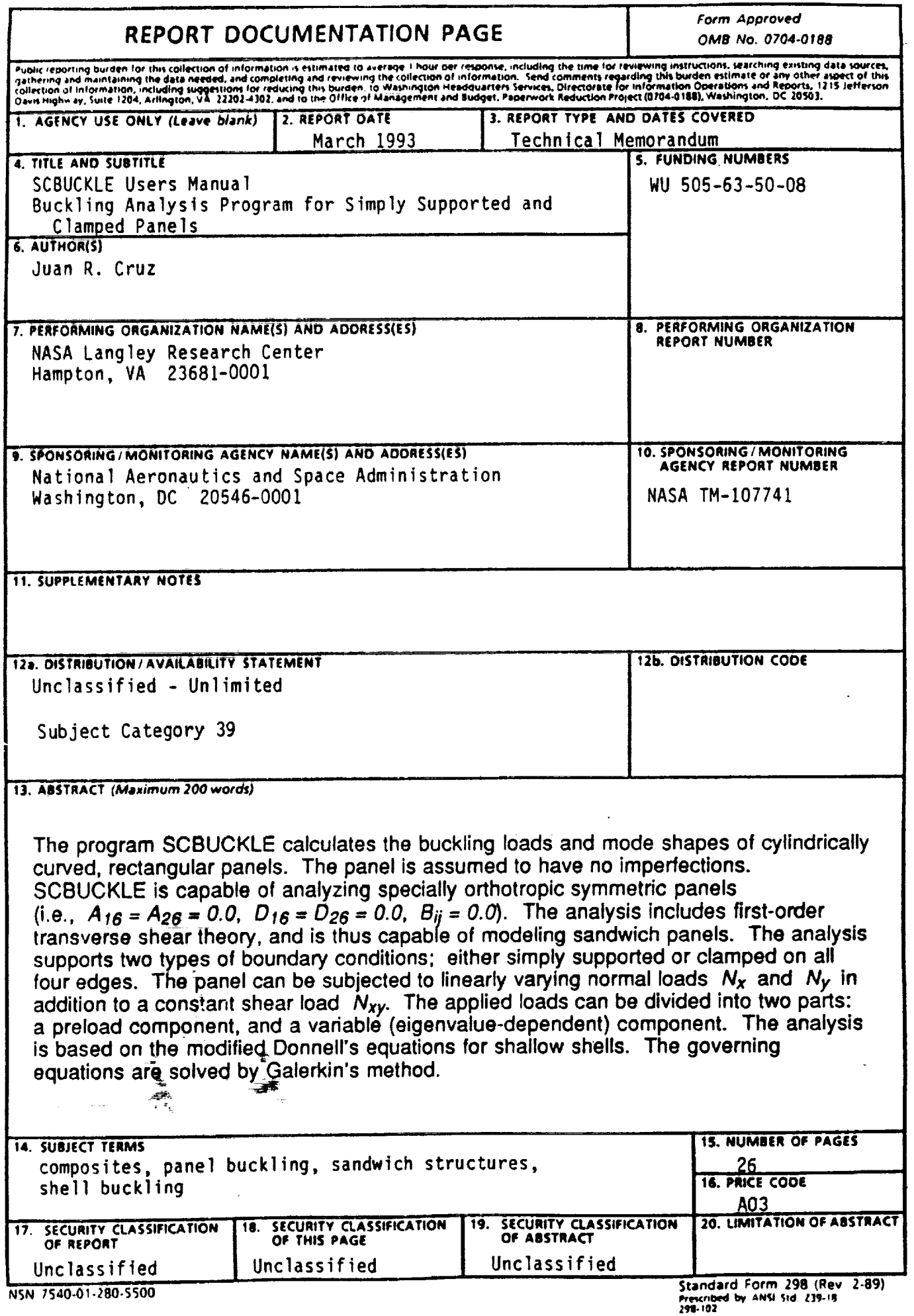

 $\bullet$ 

 $\epsilon$ 

 $\ddot{\phantom{0}}$ 

¢.

 $\hat{\boldsymbol{\beta}}$ 

 $\ddot{\phantom{a}}$ 

 $\ddot{\phantom{0}}$